## **Seesaw for Home Learning: An Announcement for Teachers**

When LJA moves to a distance learning model during school closure, Seesaw will be configured for students to use Seesaw for learning from home.

## **How is Seesaw for Home Learning the same or different from using it in class?**

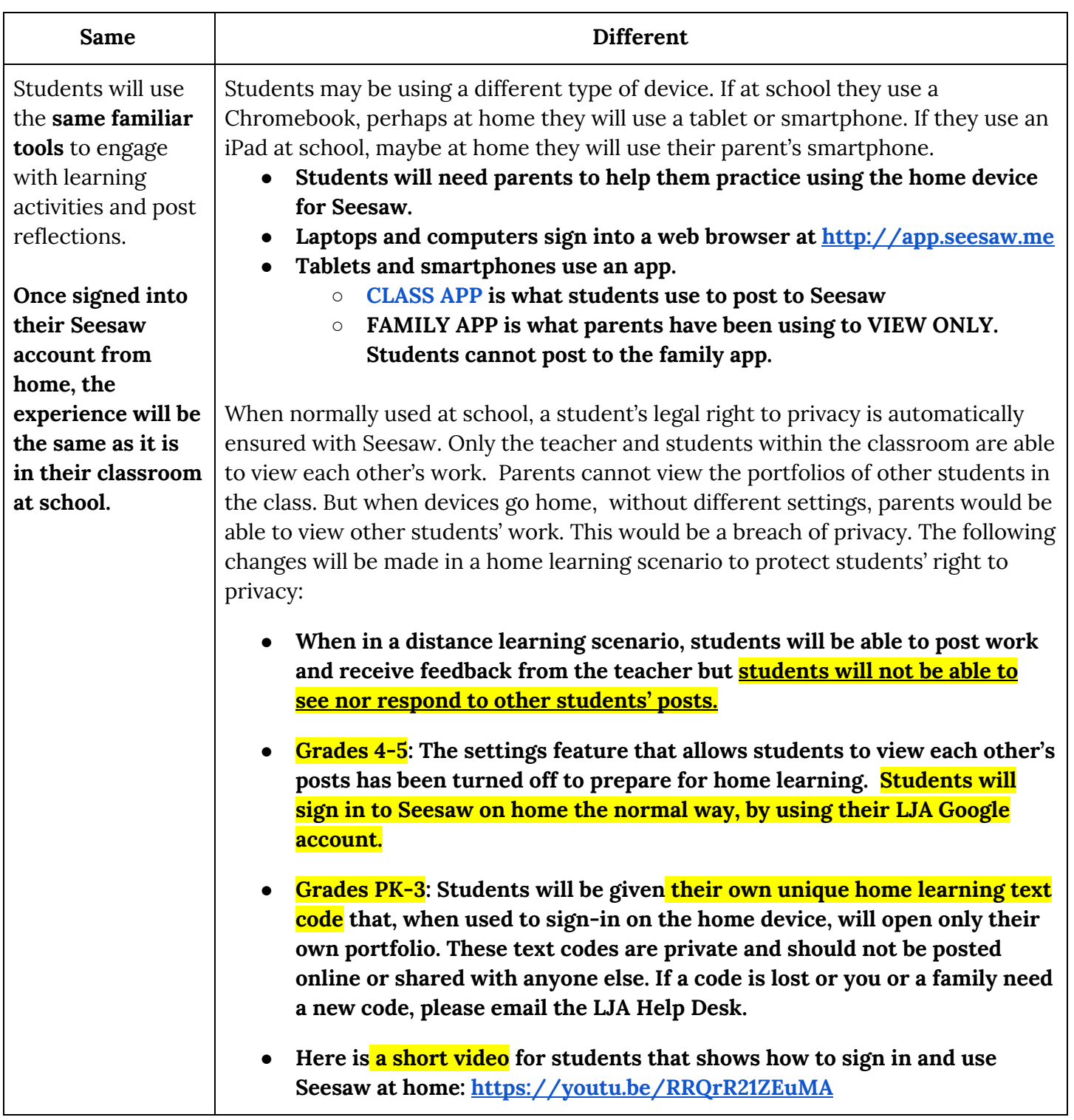

## **Your principal will determine when to ask families to get connected at home.**

- **Grades PK-3:** You will be provided with printed **[handouts](https://docs.google.com/document/d/1HvsjWg-j4RtZmGtKNtsySbmTsA0zMxwtj7HYXEGevxE/edit?usp=sharing)** unique to each child to send home with your students that will help them connect to their home devices.
- **Grades 4-5**: Please use this [document](https://docs.google.com/document/d/11IcdB8U_zlaqLCCwHX-uwLoJW6pfZM1u7QBIdyGn7Ao/edit?usp=sharing) to print and send home when advised.